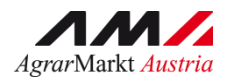

# AMAN BENUTZERHANDBUCH

# Schnittstelle (ASCII) Massenmeldung und Abfragen

Stand Juni 2024

eAMA - RinderNET

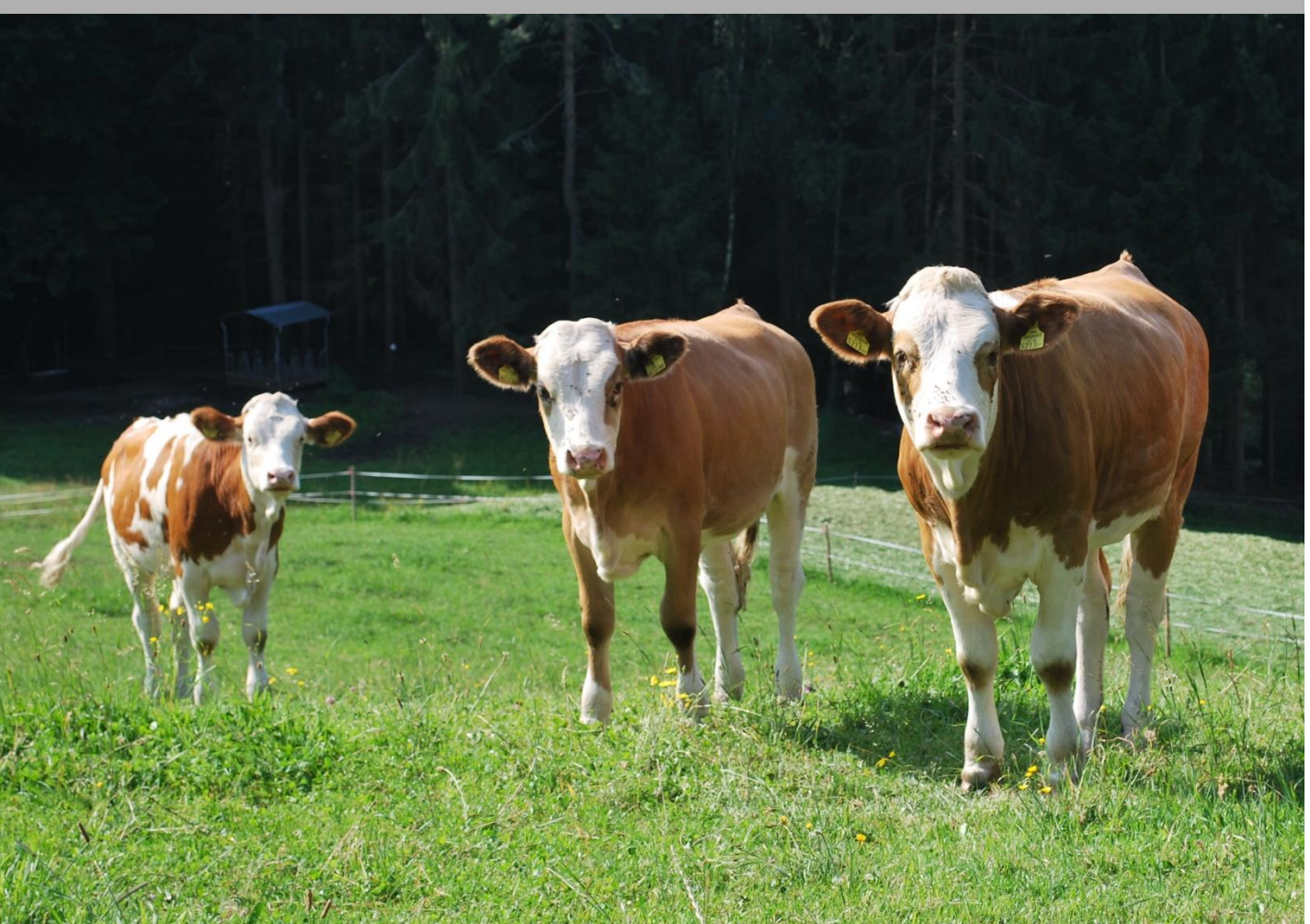

Zertifiziertes Qualitätsmanagement-System nach ÖNORM EN ISO 9001 REG. Nr. Zertifiziertes Informationssicherheits-Managementsystem nach ÖNORM ISO/IEC 27001 REG Nr. 35/0 Zertifiziertes Umweltmanagement-System nach EMAS REG Nr. AT-000680 und ÖNORM EN ISO 14001 REG Nr. 02982/0

# INHALT

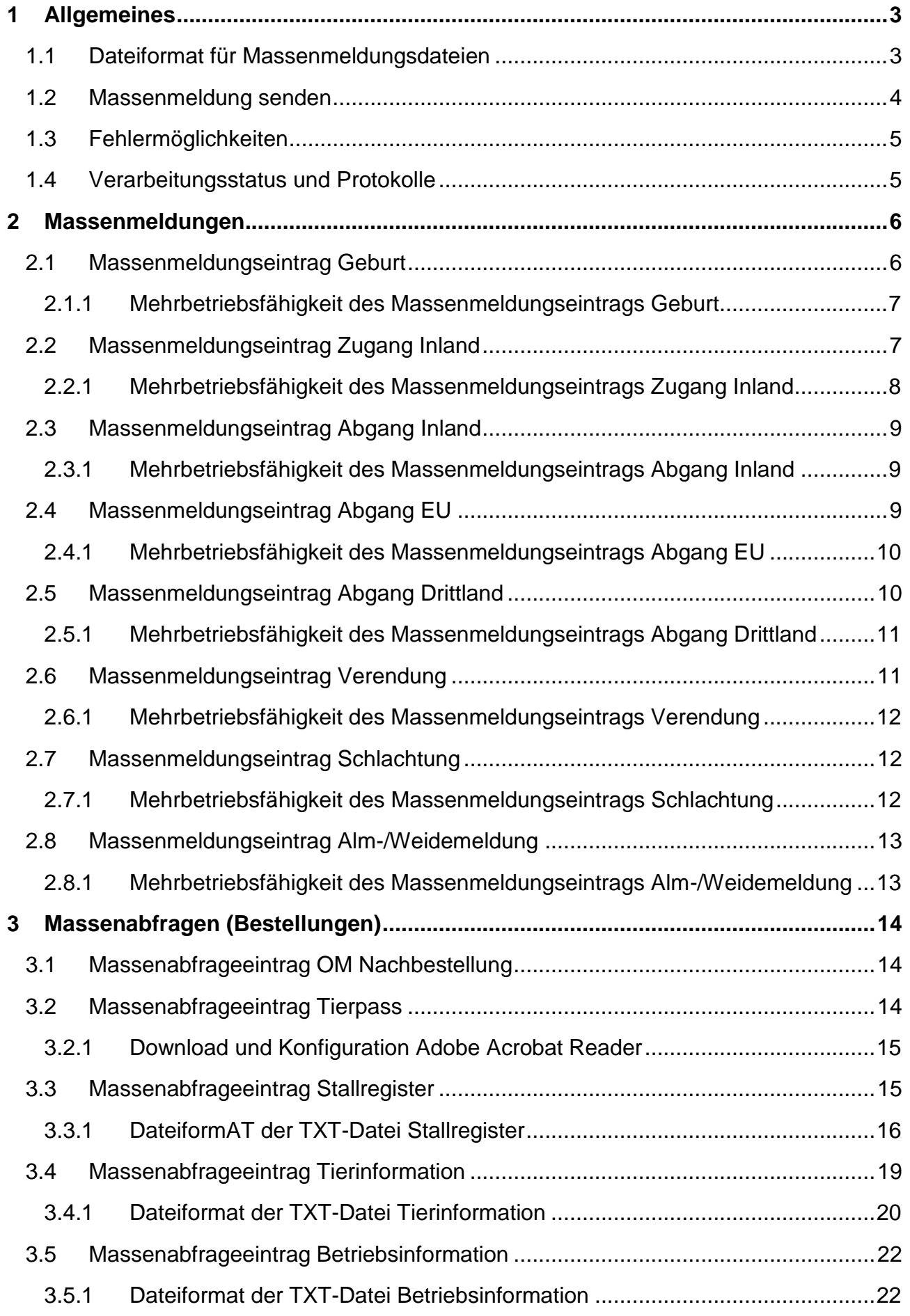

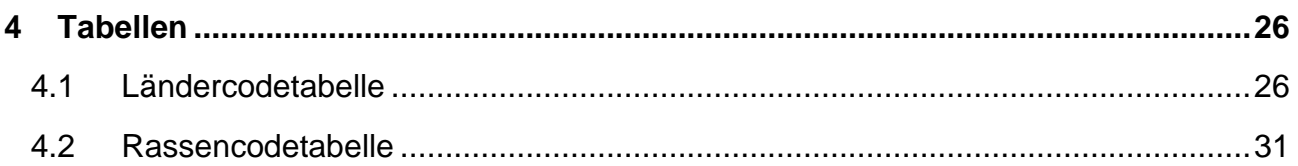

# <span id="page-2-0"></span>1 ALLGEMEINES

Zur schnellen Erfassung von Meldungen gibt es die Möglichkeit, Daten aus Ihrer Haus-EDV direkt über eine ASCII-Schnittstelle in das RinderNET zu übernehmen. Auf der anderen Seite ist es möglich mehrere Abfragen in einer CSV- oder TXT-Datei zu bündeln und gemeinsam dem RinderNET zur Bearbeitung zu übermitteln. Im Menüpunkt "Massenmeldung" ist das Übertragen einer Massenmeldung oder Massenabfrage sowie das Abrufen des Verarbeitungsstatus und der Protokolle möglich. **!**

#### **Achtung:**

Meldungen und Abfragen, die solcherart in die Datenbank eingespielt werden, müssen exakt dem von der AMA vorgegebenen Schnittstellenformat entsprechen! Nähere Informationen sind unter [Dateiformat für Massenmeldungsdateien,](#page-2-1) [Massenmeldungen](#page-5-0) und [Massenabfragen \(Bestellungen\)](#page-13-0) zu finden.

Das Ergebnis der Massenmeldung wird an die angegebene E-Mail-Adresse übermittelt und enthält auch alle angeforderten Dokumente der Abfragen als PDF- bzw. CSV-Dateien. Nähere Informationen sind unter [Fehlermöglichkeiten](#page-4-0) und unter den einzelnen Massenabfragen zu finden.

#### <span id="page-2-1"></span>**1.1 DATEIFORMAT FÜR MASSENMELDUNGSDATEIEN**

Das Format dient zur Übertragung von Meldungen und Abfragen aus einer "Haus-EDV" an das RinderNET der AMA.

Bei der Massenmeldungsdatei handelt es sich um eine ASCII-Datei mit Standard-

Zeilenumbrüchen. Grundsätzlich ist dabei folgendes zu berücksichtigen:

- Jede einzelne Meldung muss in einer eigenen Zeile stehen.
- Zeilen werden durch den Standardzeilenumbruch getrennt.
- Die Trennung der Felder erfolgt immer durch einen Strichpunkt (Semikolon). Aus syntaktischen Gründen muss das Trennzeichen in jedem Fall angegeben werden.
- Optionale Felder müssen nicht angegeben werden. Die notwendigen Trennzeichen müssen jedoch in jedem Fall enthalten sein.
- Zwischen den Datenfeldern können beliebig viele Leerzeichen stehen. Beispiel:

1;AT118096842;01.01.2021;2;GV;FL;AT022284485;AT999999999 2;1;AT118130942;03.01.2021;J 3;1;AT546868344; 06.01.2021 5;AT123456789;05.01.2021 7;1;AT593760211;;1

#### <span id="page-3-0"></span>**1.2 MASSENMELDUNG SENDEN**

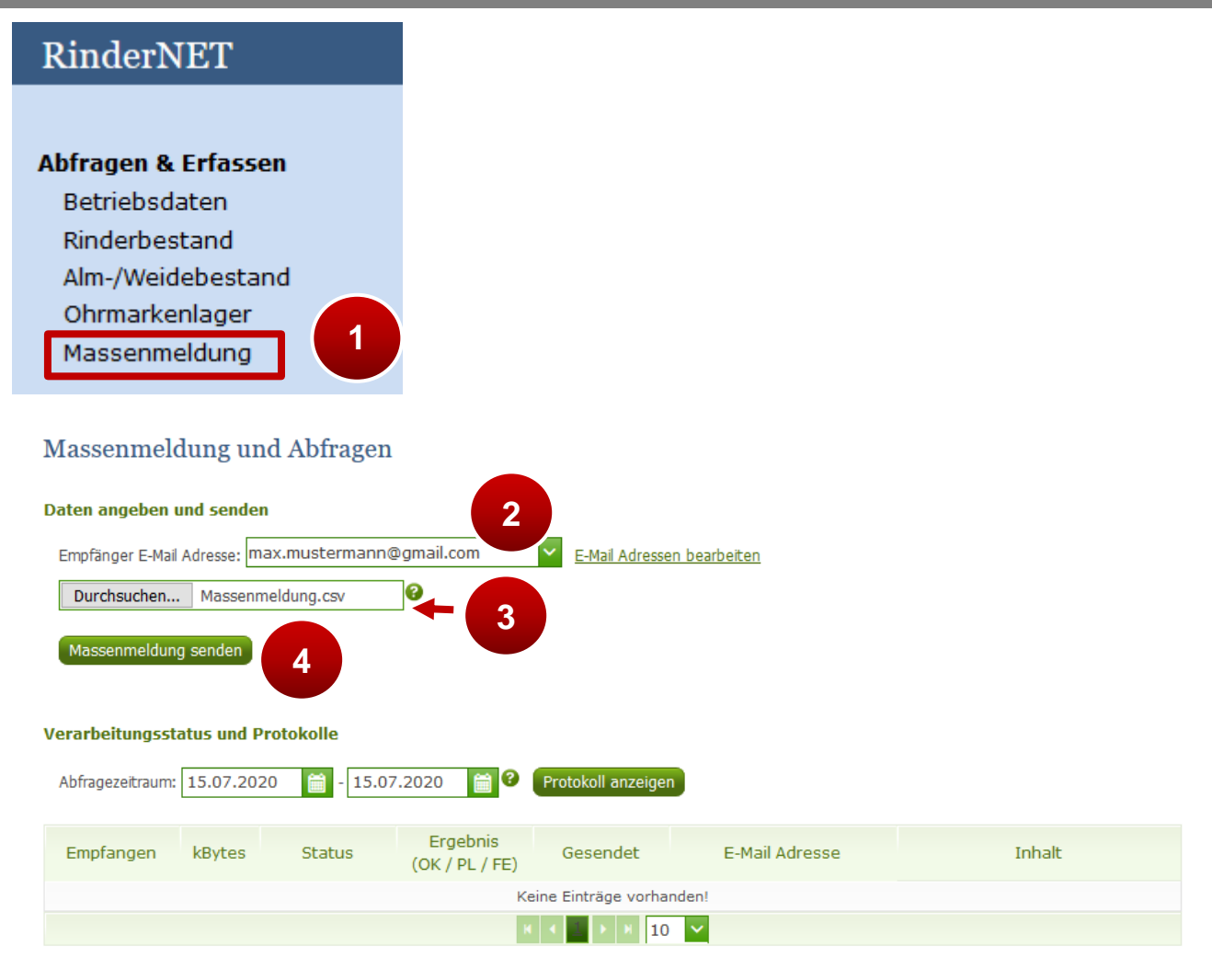

**Schritt 1:** Zum Übertragen einer Massenmeldung bzw. Massenabfrage auf den

Menüpunkt "Massenmeldung" klicken (1).

**Schritt 2:** "Empfänger E-Mail Adresse" auswählen (**2**).

**Schritt 3:** Mit der Funktion "Durchsuchen..." die zu übertragende Datei auswählen (3).

**Schritt 4: Auf "Massenmeldung senden" klicken (4).** 

<span id="page-4-0"></span>Beim Übernehmen der Daten aus der ASCII-Schnittstelle können zwei Arten von Fehlern auftreten:

Syntaktische Fehler

Syntaktische Fehler treten auf, wenn die Daten nicht den geforderten Anforderungen entsprechen, beispielsweise bei Meldungen mit falschem Trennzeichen zwischen den Datenfeldern.

Falscher Feldinhalt

Eine Prüfung der Daten auf inhaltliche Richtigkeit, beispielsweise ob das Schlachtdatum im geforderten Datumsbereich liegt.

Alle Fehler werden Ihnen per Mail übermittelt. Meldungen mit erfassungsverhindernden Fehlern sind solche, die von der Datenbank nicht akzeptiert und deshalb nicht gespeichert wurden. Sie müssen die Meldung korrigieren und nochmals schicken.

Meldungen mit Plausibilitätsfehlern sind in der Datenbank abgespeichert, eine Korrektur ist nur mittels Storno und Neuerfassung bzw. Bearbeitung direkt im RinderNET über den Menüpunkt "Meldungen bearbeiten" möglich.

#### <span id="page-4-1"></span>**1.4 VERARBEITUNGSSTATUS UND PROTOKOLLE**

Da es bei Massenmeldungen bzw. Massenabfragen gelegentlich zu Verzögerungen in der Bearbeitung kommen kann, gibt es die Möglichkeit den aktuellen Verarbeitungsstand Ihrer Massenmeldung(en)/-abfragen im Menüpunkt "Massenmeldung" – Bereich "Verarbeitungsstatus und Protokolle" einzusehen.

Sie erhalten eine Aufstellung der empfangenen Massenmeldungen vom aktuellen Tag und den jeweiligen Verarbeitungsstatus.

Mit der Änderung des Abfragezeitraums können auch ältere Protokolle abgefragt werden.

Die Felder und ihre Bedeutung:

**Empfangen**: Datum und Uhrzeit zu der die Massenmeldungsdatei beim Server angekommen ist.

**kBytes**: Größe der Massenmeldungsdatei in kBytes.

#### **Status**:

"angefordert" = Solange bis die Massenmeldung in den Bearbeitungsstatus kommt.

"wird bearbeitet" = Solange die Massenmeldung bearbeitet wird.

"abgeschlossen" = Wenn die Bearbeitung der Massenmeldung abgeschlossen ist.

**Ergebnis (OK / PL / FE)** (Wenn die Bearbeitung der Massenmeldung abgeschlossen ist):

Anzahl der Meldungen und Abfragen die

OK ... ordnungsgemäß erfasst und bearbeitet wurden.

PL ... mit Plausibilitätsfehlern erfasst wurden.

FE ... wegen Fehlern nicht erfasst oder bearbeitet wurden.

**Gesendet** (Wenn die Bearbeitung der Massenmeldung abgeschlossen ist):

Datum und Uhrzeit zu der die Antwortmail vom Server abgeschickt worden ist.

E-Mail Adresse: an die die Antwortmail geschickt wird/wurde.

**Inhalt** (Wenn die Bearbeitung der Massenmeldung abgeschlossen ist):

Antwortmail als TXT-Datei sowie alle angeforderten Dokumente der Abfragen als PDF- bzw. CSV-Dateien. **!**

#### **Hinweis:**

Bei Massenmeldungen die noch im alten RinderNet (Reiter "RinderNet (bis 2019)") übermittelt wurden, gibt es nur die Informationen "Empfangen", "E-Mail Adresse" und "Inhalt". Ob davon eine Massenmeldung bzw. Massenabfrage erfolgreich gesendet wurde ist aus dem Inhalt auszulesen.

## <span id="page-5-0"></span>2 MASSENMELDUNGEN

Das Erfassen von Meldungen ist die zentrale Funktion im RinderNET. Dafür stehen zwei unterschiedliche Mechanismen zur Verfügung.

Meldungen können als Einzelmeldungen (jede Meldung für sich im Online-Echtzeitbetrieb) oder als Massenmeldung (viele Meldungen zusammengefasst in einer ASCII-Datei mit Mailbeantwortung) dem System übergeben werden.

#### <span id="page-5-1"></span>**2.1 MASSENMELDUNGSEINTRAG GEBURT**

Jede Geburtsmeldung besteht aus neun Datenfeldern:

1. Art der Meldung (Pflichtfeld, einstellig)

Eine Geburtsmeldung wird durch eine 1 als erstes Datenfeld gekennzeichnet.

- 2. Ländercode+Ohrmarkennummer des zu meldenden Tieres (Pflichtfeld) Zwischen Ländercode und Ohrmarkennummer darf kein Zeichen stehen. Die Ländercodes entnehmen Sie bitte der [Ländercodetabelle.](#page-25-1)
- 3. Datum der Geburt (Pflichtfeld)

Das Geburtsdatum muss im Format TT.MM.JJJJ vorliegen, im Datum dürfen keine Leerzeichen stehen.

- 4. Geschlecht des zu meldenden Tieres (Pflichtfeld, einstellig) 1 für weiblich, 2 für männlich
- 5. Rasse 1 (Pflichtfeld, zwei- oder dreistellig) Die Rassencodes entnehmen Sie bitte der [Rassencodetabelle.](#page-30-0)
- 6. Rasse 2 (kein Pflichtfeld, zwei- oder dreistellig) Die Rassencodes entnehmen Sie bitte der [Rassencodetabelle.](#page-30-0)
- 7. Ländercode+Ohrmarkennummer Muttertier (Pflichtfeld) Zwischen Ländercode und Ohrmarkennummer darf kein Zeichen stehen. Die Ländercodes entnehmen Sie bitte der [Ländercodetabelle.](#page-25-1)
- 8. Ländercode+Ohrmarkennummer Vatertier (kein Pflichtfeld) Zwischen Ländercode und Ohrmarkennummer darf kein Zeichen stehen. Die Ländercodes entnehmen Sie bitte der [Ländercodetabelle.](#page-25-1)
- 9. Tiername (optionales Feld)

Tiernamen können vom Tierhalter frei vergeben werden. Der Tiername darf nur aus Buchstaben (keine Umlaute), Zahlen und dem Leerzeichen bestehen und maximal 32 Zeichen lang sein.

Beispiele:

1;AT118096842;01.01.2021;2;GV;FL;AT022284485;AT999999999 1;AT123456789;01.01.2021;1;FL;;AT100077785; 1;AT222333222;01.01.2021;1;FL;LI;DE1223354568;;Lisa

#### <span id="page-6-0"></span>**2.1.1 MEHRBETRIEBSFÄHIGKEIT DES MASSENMELDUNGSEINTRAGS GEBURT**

Ausgewählte Klientengruppen (LWK, BBK,...) können diese Meldung auch für verschiedene Betriebsnummern übergeben. Dazu wird die jeweilige Betriebsnummer vor die hier beschriebene Syntax gestellt und mit Strichpunkt vom übrigen Meldungsteil abgetrennt.

Beispiel: (Betriebsnummer 12345678)

Ohne Betriebsnummernangabe: 1;AT118096842;01.01.2021;2;GV;FL;AT022284485;AT999999999 Mit Betriebsnummernangabe: 12345678;1;AT118096842;01.01.2021;2;GV;FL;AT022284485;AT999999999

#### <span id="page-6-1"></span>**2.2 MASSENMELDUNGSEINTRAG ZUGANG INLAND**

Über RinderNET können Sie nur Zugänge Inland erfassen. Zugänge EU und Drittland müssen weiterhin über die Landwirtschaftskammer bzw. AMA gemeldet werden. Jede Zugangsmeldung Inland besteht aus sechs Datenfeldern:

1. Art der Meldung (Pflichtfeld, einstellig)

Eine Zugangsmeldung wird durch eine 2 als erstes Datenfeld gekennzeichnet.

2. Art der Zugangsmeldung (Pflichtfeld, einstellig)

Eine Zugangsmeldung Inland wird durch eine 1 als zweites Datenfeld gekennzeichnet.

- 3. Ländercode+Ohrmarkennummer des zu meldenden Tieres (Pflichtfeld) Zwischen Ländercode und Ohrmarkennummer darf kein Zeichen stehen. Die Ländercodes entnehmen Sie bitte der [Ländercodetabelle.](#page-25-1)
- 4. Datum des Zugangs (Pflichtfeld) Das Datum muss im Format TT.MM.JJJJ vorliegen und im Datum dürfen keine Leerzeichen stehen.
- 5. Tierpass (optionales Feld, einstellig)

"J" wenn ein TP zusammen mit dem Zugang Inland angefordert wird, "N" wenn dieser nicht benötigt wird. Wird keine Angabe gemacht, wird kein TP ausgestellt. Achtung: Diese Funktion steht nur dem Viehhandel und den Tieransammlungen zur Verfügung.

- 6. SP-Antrag (**Seit 2010 nicht mehr möglich. Feld wird freigelassen**)
- 7. Tiername (optionales Feld)

Tiernamen können vom Tierhalter frei vergeben werden. Der Tiername darf nur aus Buchstaben (keine Umlaute), Zahlen und dem Leerzeichen bestehen und maximal 32 Zeichen lang sein.

#### Beispiele:

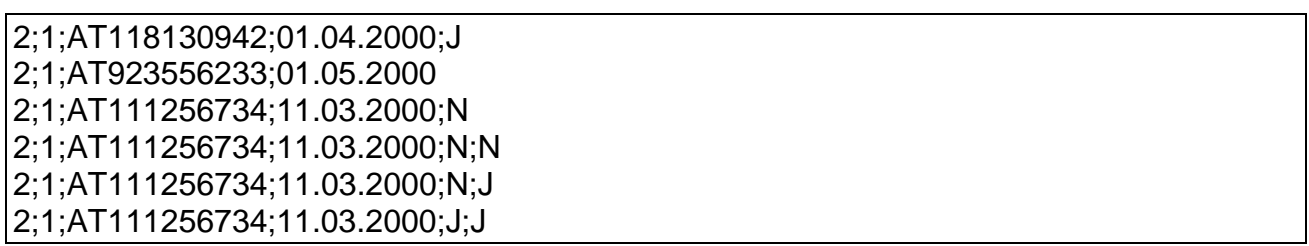

#### <span id="page-7-0"></span>**2.2.1 MEHRBETRIEBSFÄHIGKEIT DES MASSENMELDUNGSEINTRAGS ZUGANG INLAND**

Ausgewählte Klientengruppen (LWK, BBK,...) können diese Meldung auch für verschiedene Betriebsnummern übergeben. Dazu wird die jeweilige Betriebsnummer vor die hier beschriebene Syntax gestellt und mit Strichpunkt vom übrigen Meldungsteil abgetrennt.

Beispiel: (Betriebsnummer 12345678)

Ohne Betriebsnummernangabe: 2;1;AT118130942;01.04.2021;J Mit Betriebsnummernangabe: 12345678;2;1;AT118130942;01.04.2021;J

#### <span id="page-8-0"></span>**2.3 MASSENMELDUNGSEINTRAG ABGANG INLAND**

Jede Abgangsmeldung Inland besteht aus vier Datenfeldern:

1. Art der Meldung (Pflichtfeld, einstellig)

Eine Abgangsmeldung wird durch eine 3 als erstes Datenfeld gekennzeichnet.

2. Art der Abgangsmeldung (Pflichtfeld, einstellig)

Eine Abgangsmeldung Inland wird durch eine 1 als zweites Datenfeld gekennzeichnet.

- 3. Ländercode+Ohrmarkennummer des zu meldenden Tieres (Pflichtfeld) Zwischen Ländercode und Ohrmarkennummer darf kein Zeichen stehen. Die Ländercodes entnehmen Sie bitte der [Ländercodetabelle.](#page-25-1)
- 4. Datum des Abgangs (Pflichtfeld)

Das Datum muss im Format TT.MM.JJJJ vorliegen und im Datum dürfen keine Leerzeichen stehen.

#### Beispiel:

3;1;AT546868344;01.04.2000

#### <span id="page-8-1"></span>**2.3.1 MEHRBETRIEBSFÄHIGKEIT DES MASSENMELDUNGSEINTRAGS ABGANG INLAND**

Ausgewählte Klientengruppen (LWK, BBK,...) können diese Meldung auch für verschiedene Betriebsnummern übergeben. Dazu wird die jeweilige Betriebsnummer vor die hier beschriebene Syntax gestellt und mit Strichpunkt vom übrigen Meldungsteil abgetrennt.

Beispiel: (Betriebsnummer 12345678)

Ohne Betriebsnummernangabe: 3;1;AT546868344;01.04.2000 Mit Betriebsnummernangabe: 12345678;3;1;AT546868344;01.04.2000

#### <span id="page-8-2"></span>**2.4 MASSENMELDUNGSEINTRAG ABGANG EU**

Jede Abgangsmeldung EU besteht aus sieben Datenfeldern:

1. Art der Meldung (Pflichtfeld, einstellig)

Eine Abgangsmeldung wird durch eine 3 als erstes Datenfeld gekennzeichnet.

2. Art der Abgangsmeldung (Pflichtfeld, einstellig)

Eine Abgangsmeldung EU wird durch eine 2 als zweites Datenfeld gekennzeichnet.

3. Ländercode+Ohrmarkennummer (Pflichtfeld)

Zwischen Ländercode und Ohrmarkennummer darf kein Zeichen stehen. Die Ländercodes entnehmen Sie bitte der [Ländercodetabelle.](#page-25-1)

- 4. Ländercode+Ohrmarkennummer (**Seit 1.1.2001 nicht mehr möglich. Feld wird freigelassen**)
- 5. Datum des Abgangs (Pflichtfeld) Das Datum muss im Format TT.MM.JJJJ vorliegen und im Datum dürfen keine Leerzeichen stehen.
- 6. Zielland (Pflichtfeld, zweistellig) Die Ländercodes für EU-Länder entnehmen Sie bitte der [Ländercodetabelle.](#page-25-1)
- 7. Tierpass (optionales Feld, einstellig) Soll ein Tierpass ausgestellt werden, wählen Sie "J" für ja, ansonsten "N" für nein. Wird nichts angegeben, so wird automatisch "N" ausgewählt.
- 8. SP-Antrag (**Seit 2010 nicht mehr möglich. Feld wird freigelassen**)

#### Beispiele:

3;2;AT546868344;AT118119542;01.04.2000;DE;N 3;2;AT003555711;;01.06.2000;IT 3;2;AT113444567;AT00141189;05.04.2000;DE; 3;2;AT123456789;;15.04.2000;DE;J 3;2;AT123456789;;15.04.2000;DE;J;N 3;2;AT123456789;;15.04.2000;DE;J;J

#### <span id="page-9-0"></span>**2.4.1 MEHRBETRIEBSFÄHIGKEIT DES MASSENMELDUNGSEINTRAGS ABGANG EU**

Ausgewählte Klientengruppen (LWK, BBK,...) können diese Meldung auch für

verschiedene Betriebsnummern übergeben. Dazu wird die jeweilige Betriebsnummer vor

die hier beschriebene Syntax gestellt und mit Strichpunkt vom übrigen Meldungsteil

abgetrennt.

Beispiel: (Betriebsnummer 12345678)

Ohne Betriebsnummernangabe: 3;2;AT123456789;;15.04.2000;DE;J Mit Betriebsnummernangabe: 12345678;3;2;AT123456789;;15.04.2000;DE;J

#### <span id="page-9-1"></span>**2.5 MASSENMELDUNGSEINTRAG ABGANG DRITTLAND**

Jede Abgangsmeldung Drittland besteht aus fünf Datenfeldern:

1. Art der Meldung (Pflichtfeld, einstellig)

Eine Abgangsmeldung wird durch eine 3 als erstes Datenfeld gekennzeichnet.

2. Art der Abgangsmeldung (Pflichtfeld, einstellig)

Eine Abgangsmeldung Drittland wird durch eine 3 als zweites Datenfeld gekennzeichnet.

- 3. Ländercode + Ohrmarkennummer (Pflichtfeld) Zwischen Ländercode und Ohrmarkennummer darf kein Zeichen stehen. Die Ländercodes entnehmen Sie bitte der [Ländercodetabelle.](#page-25-1)
- 4. Datum des Abgangs (Pflichtfeld) Das Datum muss im Format TT.MM.JJJJ vorliegen und im Datum dürfen keine Leerzeichen stehen.
- 5. Zielland (Pflichtfeld, zweistellig)

Die Ländercodes für Drittländer entnehmen Sie bitte der [Ländercodetabelle.](#page-25-1)

Beispiel:

3;3;AT361705833;12.04.2000;EC

#### <span id="page-10-0"></span>**2.5.1 MEHRBETRIEBSFÄHIGKEIT DES MASSENMELDUNGSEINTRAGS ABGANG DRITTLAND**

Ausgewählte Klientengruppen (LWK, BBK,...) können diese Meldung auch für

verschiedene Betriebsnummern übergeben. Dazu wird die jeweilige Betriebsnummer vor

die hier beschriebene Syntax gestellt und mit Strichpunkt vom übrigen Meldungsteil

abgetrennt.

Beispiel: (Betriebsnummer 12345678)

Ohne Betriebsnummernangabe: 3;3;AT361705833;12.04.2000;EC Mit Betriebsnummernangabe: **12345678;**3;3;AT361705833;12.04.2000;EC

#### <span id="page-10-1"></span>**2.6 MASSENMELDUNGSEINTRAG VERENDUNG**

Jede Verendungsmeldung besteht aus drei Datenfeldern:

1. Art der Meldung (Pflichtfeld, einstellig)

Eine Verendungsmeldung wird durch eine 4 als erstes Datenfeld gekennzeichnet.

2. Ländercode + Ohrmarkennummer (Pflichtfeld)

Zwischen Ländercode und Ohrmarkennummer darf kein Zeichen stehen. Die Ländercodes entnehmen Sie bitte der [Ländercodetabelle.](#page-25-1)

3. Datum der Verendung (Pflichtfeld)

Das Datum muss im Format TT.MM.JJJJ vorliegen und im Datum dürfen keine Leerzeichen stehen.

Beispiel:

<span id="page-11-0"></span>4;AT544802811;01.04.2000

#### **2.6.1 MEHRBETRIEBSFÄHIGKEIT DES MASSENMELDUNGSEINTRAGS VERENDUNG**

Ausgewählte Klientengruppen (LWK, BBK,...) können diese Meldung auch für verschiedene Betriebsnummern übergeben. Dazu wird die jeweilige Betriebsnummer vor

die hier beschriebene Syntax gestellt und mit Strichpunkt vom übrigen Meldungsteil

abgetrennt.

Beispiel: (Betriebsnummer 12345678)

Ohne Betriebsnummernangabe: 4;AT544802811;01.04.2000 Mit Betriebsnummernangabe: **12345678;**4;AT544802811;01.04.2000

#### <span id="page-11-1"></span>**2.7 MASSENMELDUNGSEINTRAG SCHLACHTUNG**

Jede Schlachtmeldung besteht aus drei Feldern:

1. Art der Meldung (Pflichtfeld, einstellig)

Eine Schlachtmeldung wird durch eine 5 als erstes Datenfeld gekennzeichnet.

2. Ländercode + Ohrmarkennummer (Pflichtfeld)

Zwischen Ländercode und Ohrmarkennummer darf kein Zeichen stehen. Die

Ländercodes entnehmen Sie bitte der [Ländercodetabelle.](#page-25-1)

3. Datum der Schlachtung (Pflichtfeld)

Das Datum muss im Format TT.MM.JJJJ vorliegen und im Datum dürfen keine Leerzeichen stehen.

#### Beispiele:

5;AT123456789;28.04.2000 5;DE2255654874;20.05.2000

#### <span id="page-11-2"></span>**2.7.1 MEHRBETRIEBSFÄHIGKEIT DES MASSENMELDUNGSEINTRAGS SCHLACHTUNG**

Ausgewählte Klientengruppen (LWK, BBK,...) können diese Meldung auch für

verschiedene Betriebsnummern übergeben. Dazu wird die jeweilige Betriebsnummer vor

die hier beschriebene Syntax gestellt und mit Strichpunkt vom übrigen Meldungsteil

abgetrennt.

Beispiel: (Betriebsnummer 12345678)

Ohne Betriebsnummernangabe: 5;AT533217611;03.02.2000 Mit Betriebsnummernangabe: **12345678;**5;AT533217611;03.02.2000

#### <span id="page-12-0"></span>**2.8 MASSENMELDUNGSEINTRAG ALM-/WEIDEMELDUNG**

Jede Almauftriebsmeldung besteht aus sechs Feldern:

- 1. Art der Meldung (Pflichtfeld, einstellig) Eine Almauftriebsmeldung wird durch eine 6 als erstes Datenfeld gekennzeichnet.
- 2. Ländercode + Ohrmarkennummer (Pflichtfeld) Zwischen Ländercode und Ohrmarkennummer darf kein Zeichen stehen. Die Ländercodes entnehmen Sie bitte der [Ländercodetabelle.](#page-25-1)
- 3. Betriebsnummer des Herkunftsbetriebes (Pflichtfeld) Betriebsnummer jenes Betriebs auf dem das Tier zum Zeitpunkt des Almauftriebes gemeldet ist.
- 4. Auftriebsdatum (Pflichtfeld)

Datum des Almauftriebes im Format TT.MM.JJJJ (Tag, Monat, Jahr). Das Auftriebsdatum darf nicht vor dem Meldedatum liegen (d.h. es darf nicht im Voraus gemeldet werden). Außerdem muss das Auftriebsdatum in den Monaten 04, 05, 06, 07, 08, 09, 10 oder 11 liegen.

5. Geplantes Abtriebsdatum (Pflichtfeld)

Geplantes Datum des Almabtriebes im Format TT.MM.JJJJ (Tag, Monat, Jahr). Das Abtriebsdatum darf nicht vor dem Auftriebsdatum liegen. Außerdem muss das Abtriebsdatum in den Monaten 04, 05, 06, 07, 08, 09, 10 oder 11 liegen.

6. gemolkene Kuh

Wenn es sich gemäß ÖPUL-Kriterien um eine gemolkene Kuh handelt, muss hier das Kennzeichen "J" gesetzt werden. Wird das Feld leer gelassen oder ein "N" eingefügt, handelt es sich um keine gemolkene Kuh.

Beispiele:

6;AT123456789;10000001;28.04.2001;10.09.2001;J 6;AT123456780;10000001;01.04.2001;01.10.2001;N

#### <span id="page-12-1"></span>**2.8.1 MEHRBETRIEBSFÄHIGKEIT DES MASSENMELDUNGSEINTRAGS ALM- /WEIDEMELDUNG**

Ausgewählte Klientengruppen (LWK, BBK,...) können diese Meldung auch für verschiedene Betriebsnummern übergeben. Dazu wird die jeweilige Betriebsnummer vor die hier beschriebene Syntax gestellt und mit Strichpunkt vom übrigen Meldungsteil abgetrennt.

Beispiel: (Betriebsnummer 12345678)

Ohne Betriebsnummernangabe: 6;AT123456789;10000001;28.04.2001;10.09.2001; Mit Betriebsnummernangabe: **12345678**;6;AT123456789;10000001;28.04.2001;10.09.2001;

## <span id="page-13-0"></span>3 MASSENABFRAGEN (BESTELLUNGEN)

Die Beantwortung von Abfragen zur Rinderdatenbank der AMA ist eine Kernaufgabe von RinderNET. Dafür stehen zwei unterschiedliche Mechanismen zur Verfügung. Abfragen können als Echtzeitabfrage (jede Abfrage für sich im Echtzeitbetrieb) oder als Massenabfrage (viele Abfragen zusammengefasst in einer ASCII-Datei mit Mailbeantwortung) dem System übergeben werden.

#### <span id="page-13-1"></span>**3.1 MASSENABFRAGEEINTRAG OM NACHBESTELLUNG**

Jede Nachbestellung einer verlorenen Ohrmarke besteht aus fünf Datenfeldern:

- 1. Art der Meldung (Pflichtfeld, einstellig) Eine Bestellung wird durch eine 7 als erstes Datenfeld gekennzeichnet.
- 2. Art der Bestellung (Pflichtfeld, einstellig) Eine Nachbestellung von Verlustohrmarken wird durch eine 1 als zweites Datenfeld gekennzeichnet.
- 3. Ländercode+Ohrmarkennummer (Pflichtfeld) Zwischen Ländercode und Ohrmarkennummer darf kein Zeichen stehen. Die Ländercodes entnehmen Sie bitte der [Ländercodetabelle.](#page-25-1)
- 4. Betriebsstättennummer (**Nicht mehr möglich. Feld wird freigelassen**)
- 5. Verlustmenge (Pflichtfeld)
	- 1 für eine konventionelle Ohrmarke nachbestellen,

1E für eine elektronische Ohrmarke nachbestellen,

2 für zwei Ohrmarken nachbestellen, wird als Set geliefert: eine elektronische OM und eine konventionelle Ohrmarke

Beispiel für Tierhalter:

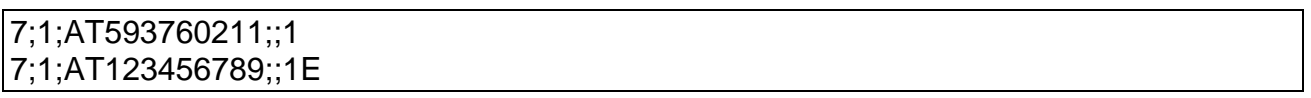

#### <span id="page-13-2"></span>**3.2 MASSENABFRAGEEINTRAG TIERPASS**

Jede Tierpassanforderung besteht aus drei Datenfeldern:

1. Art der Meldung (Pflichtfeld, einstellig)

Eine Bestellung wird durch eine 7 als erstes Datenfeld gekennzeichnet.

- 2. Art der Bestellung (Pflichtfeld, einstellig) Eine Tierpassanforderung wird durch eine 2 als zweites Datenfeld gekennzeichnet.
- 3. Ländercode+Ohrmarkennummer (Pflichtfeld) Zwischen Ländercode und Ohrmarkennummer darf kein Zeichen stehen. Die Ländercodes entnehmen Sie bitte der [Ländercodetabelle.](#page-25-1)

Beispiel:

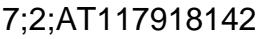

Haben Sie mehr als 30 Tierpässe angefordert, erhalten Sie mehrere PDF´s mit je maximal 30 Tierpässen.

Zum Ausdrucken der Tierpässe benötigen Sie den Adobe Acrobat Reader

#### <span id="page-14-0"></span>**3.2.1 DOWNLOAD UND KONFIGURATION ADOBE ACROBAT READER**

Das Programm Adobe Acrobat Reader dient zur Anzeige und zum Druck von PDF-Dokumenten. Dies sind voll layoutierte Dokumente die nicht geändert werden können. Das Programm kann kostenlos von Adobe bezogen werden.

Download Seite: [http://www.adobe.de/products/acrobat/readstep.html](http://www.adobe.de/products/acrobat/readstep2.html)

Nach der Installation des Adobe Acrobat Readers in der aktuellen Version ist dieser schon richtig konfiguriert. Sie sollten keine Veränderungen der Konfiguration vornehmen bzw. den Acrobat Reader ggf. neu installieren.

#### <span id="page-14-1"></span>**3.3 MASSENABFRAGEEINTRAG STALLREGISTER**

Jede Stallregister Anforderung besteht aus vier Datenfeldern:

- 1. Art der Meldung (Pflichtfeld, einstellig) Eine Bestellung wird durch eine 7 als erstes Datenfeld gekennzeichnet.
- 2. Art der Bestellung (Pflichtfeld, einstellig) Ein Stallregister wird durch eine 4 als zweites Datenfeld gekennzeichnet.
- 3. Datum Von (Pflichtfeld)

Datum im Format TT.MM.JJJ

4. Datum Bis (Pflichtfeld)

Datum im Format TT.MM.JJJ

Beispiel:

7;4;01.01.2001;30.01.2001

#### <span id="page-15-0"></span>**3.3.1 DATEIFORMAT DER TXT-DATEI STALLREGISTER**

Bei der TXT-Datei Stallregister handelt es sich um eine ASCII Datei mit Standard-Zeilenumbrüchen. Es gilt folgendes:

- Jede einzelne Meldung steht in einer eigenen Zeile.
- Zeilen werden durch den Standardzeilenumbruch getrennt.
- Die Trennung der Spalten erfolgt immer durch einen Strichpunkt (Semikolon).
- Aus syntaktischen Gründen wird das Trennzeichen in jedem Fall angegeben.

Grundsätzlich besteht das Stallregister aus fünf verschiedenen Datensätzen, denen jeweils eine Abfrageziffer gefolgt von einer Kennziffer vorangestellt werden. Die Abfrageziffer für die Abfrage Stallregister ist "1". Die Kennziffern der einzelnen Datensätze lauten:

- Kennziffer 0: Stallreg. Kopfinformation
- Kennziffer 1: Aktueller Tierbestand
- Kennziffer 2: Abgangsmeldungen
- Kennziffer 3: Verendungsmeldungen
- Kennziffer 4: Schlachtmeldungen

#### Beispiel:

1;0;9999999;AGRARMARKT AUSTRIA ;DRESDNER STRAßE 70 ;A-1200 WIEN;Frei;Frei;26.03.01;01.01.00;26.03.01;

1;4;AT564198734;AT;04.05.99;m;BV;-;AT111308834;-;01.01.00;02.01.00;Ja 1;3;AT179334711;AT;19.03.01;w;HF;-;DE123123123;-;Nachzucht;19.03.01;Ja 1;2;AT064137234;AT;14.02.00;m;FL;-;AT064137234;-;21.01.00;15.04.00;DE;Ja 1;1;AT064139434;AT;13.02.01;w;AR;-;DE234234234;-;Nachzucht;Ja;Nein;LISA

#### **3.3.1.1 STALLREGISTER KOPFINFORMATION**

Die Kopfinformation besteht aus elf Datenfeldern:

- Kennziffer Abfrage "1"
- Kennziffer Zeile "0"
- Betriebsnummer
- Bewirtschafter Name
- **•** Bewirtschafter Anschrift
- Bewirtschafter PLZ, Ort
- VET-Status (gibt Auskunft, ob aktuell Sperren durch die Veterinärverwaltung

eingetragen sind)

- AMA-Status (gibt Auskunft, ob aktuell Sperren durch die AMA eingetragen sind)
- Erstellungsdatum
- Stallregister Von-Datum
- Stallregister Bis-Datum

Beispiel:

1;0;9999999;AGRARMARKT AUSTRIA ;DRESDNER STRAßE 70 ;A-1200 WIEN;Frei;Frei;26.03.01;01.01.00;26.03.01;

#### **3.3.1.2 STALLREGISTEREINTRAG AKTUELLER TIERBESTAND**

Jeder Bestandseintrag bzw. jedes aktuell am Betrieb gemeldete Tier besteht aus vierzehn Datenfeldern:

- Kennziffer Abfrage "1"
- Kennziffer Zeile "1"
- Ohrmarkennummer Tier
- Herkunftsland
- Datum Geburt
- Geschlecht
- Hauptrasse
- Zweitrasse
- OM Mutter
- OM Vater
- Datum Zugang
- Gewebe OM/OM Typ
- Gekalbt
- Tiername

Beispiel:

1;1;AT064139434;AT;13.02.01;w;AR;-;DE234234234;-;Nachzucht;Ja;Nein;LISA

#### **3.3.1.3 STALLREGISTEREINTRAG ABGANGSMELDUNGEN**

Jede Abgangsmeldung besteht aus vierzehn Datenfeldern:

- Kennziffer Abfrage "1"
- Kennziffer Zeile "2"
- Ohrmarkennummer Tier
- Herkunftsland
- Datum Geburt
- Geschlecht
- Hauptrasse
- Zweitrasse
- OM Mutter
- OM Vater
- Datum Zugang
- Datum Abgang
- Zielland
- Gewebe OM/OM Typ

#### Beispiel:

1;2;AT064137234;AT;14.02.00;m;FL;-;AT064137234;-;21.01.00;15.04.00;DE;Ja

#### **3.3.1.4 STALLREGISTEREINTRAG VERENDUNGSMELDUNGEN**

Jede Verendungsmeldung besteht aus dreizehn Datenfeldern:

- Kennziffer Abfrage "1"
- Kennziffer Zeile "3"
- Ohrmarkennummer Tier
- Herkunftsland
- Datum Geburt
- Geschlecht
- Hauptrasse
- Zweitrasse
- OM Mutter
- OM Vater
- Datum Zugang
- Datum Verendung
- Gewebe OM/OM-Typ

Beispiel: 1;3;AT179334711;AT;19.03.01;w;HF;-;DE123123123;-;Nachzucht;19.03.01;Ja

#### **3.3.1.5 STALLREGISTEREINTRAG SCHLACHTMELDUNGEN**

Jede Schlachtmeldung besteht aus dreizehn Datenfeldern:

- Kennziffer Abfrage "1"
- Kennziffer Zeile "4"
- Ohrmarkennummer Tier
- Herkunftsland
- **•** Datum Geburt
- **•** Geschlecht
- Hauptrasse
- **Zweitrasse**
- OM Mutter
- OM Vater
- Datum Zugang
- Datum Schlachtung
- Gewebe OM/ OM-Typ

#### Beispiel:

1;4;AT564198734;AT;04.05.99;m;BV;-;AT111308834;-;01.01.00;02.01.00;Ja

#### <span id="page-18-0"></span>**3.4 MASSENABFRAGEEINTRAG TIERINFORMATION**

Jede Tierinformation Anforderung besteht aus vier Datenfeldern:

1. Art der Meldung (Pflichtfeld, einstellig)

Eine Bestellung wird durch eine 7 als erstes Datenfeld gekennzeichnet.

2. Art der Bestellung (Pflichtfeld, einstellig)

Eine Tierinformation wird durch eine 5 als zweites Datenfeld gekennzeichnet.

- 3. Ländercode+Ohrmarkennummer (Pflichtfeld) Zwischen Ländercode und Ohrmarkennummer darf kein Zeichen stehen. Die Ländercodes entnehmen Sie bitte der [Ländercodetabelle.](#page-25-1)
- 4. Abfrageart (Pflichtfeld)

Eine beliebige Kombination der Buchstaben "S", "M" und "K". Diese Buchstaben geben an, welche Informationen angefordert werden.

S.<br>... Stammdaten

M... Meldungen

Beispiel:

Das Ergebnis der Massenabfrage Tierinformation wird nur als TXT-Datei übermittelt.

#### <span id="page-19-0"></span>**3.4.1 DATEIFORMAT DER TXT-DATEI TIERINFORMATION**

Bei der TXT-Datei Tierinformation handelt es sich um eine ASCII Datei mit Standard-Zeilenumbrüchen. Es gilt folgendes:

- Jede einzelne Meldung steht in einer eigenen Zeile.
- Zeilen werden durch den Standardzeilenumbruch getrennt.
- Die Trennung der Spalten erfolgt immer durch einen Strichpunkt (Semikolon). Aus syntaktischen Gründen wird das Trennzeichen in jedem Fall angegeben.

Grundsätzlich besteht die Tierinformation aus drei verschiedenen Datensätzen, denen jeweils eine Abfrageziffer gefolgt von einer Kennziffer vorangestellt werden. Die

Abfrageziffer für die Abfrage Tierinformation ist "2". Die Kennziffern der einzelnen

Datensätze lauten:

- Tierinfo. Kopfinformation: Kennziffer 1
- Stammdaten: Kennziffer 2
- Meldungen: Kennziffer 3

#### Beispiel:

2;1;AT310501215;frei;frei;SMK; 2;2;-;12.01.1997;Fleckvieh;-;AT274455915; ;weiblich;Nein;Ja;-;AT129059642, AT129048342;ÖSTERREICH;-; 2;3;NACHERFASSUNG ALTBESTAND;12.01.1997;-;19.10.1998;MUSTER PETER;A-1234 MUSTERDORF, MUSTERDORFSTRASSe 12 ; 01234/1234567;mustermail@mustermail.at;1234567;MUSTERWEG 1;A-1234;MUSTERDORF;-; 2;3;NACHBESTELLUNG;06.02.2001;-;06.02.2001;MUSTER CHRISTOPH;A-1234 MUSTERDORF, MUSTERDORFSTRASSE 12 ;01234/1234567; mustermail@mustermail.at;1234567;MUSTERWEG 1;A-1234;MUSTERDORF;-;

#### **3.4.1.1 TIERINFORMATION KOPFINFORMATION**

Die Kopfinformation besteht aus sechs Datenfeldern:

- Kennziffer Abfrage "2"
- Kennziffer Zeile "1"
- Ohrmarkennummer Tier
- VET-Status (gibt Auskunft, ob aktuell Sperren durch die Veterinärverwaltung eingetragen sind)
- AMA-Status (gibt Auskunft, ob aktuell Sperren durch die AMA eingetragen sind)
- Abfrageart

Beispiel:

#### **3.4.1.2 TIERINFORMATION STAMMDATEN**

Der Stammdateneintrag besteht aus fünfzehn Datenfeldern:

- Kennziffer Abfrage "2"
- Kennziffer Zeile "2"
- Frühere Ohrmarkennummer
- Geburtsdatum
- Hauptrasse
- Zweitrasse
- Ohrmarke Mutter
- Ohrmarke Vater
- **Geschlecht**
- Gewebe OM
- Gekalbt
- Druckdatum Tierpass
- Ohrmarken Kälber (mehr als 1 möglich, durch Koma getrennt)
- Herkunftsland
- Zielland

#### Beispiel:

2;2;AT00004711;01.01.2001;FL;FL;DE12341234;FR122334445;weiblich;Nein;Ja;01.03.20 01;AT1122334455;DE;DE

#### **3.4.1.3 TIERINFORMATION MELDUNGEN**

Zu berücksichtigen ist hier, dass keine Informationen zu Vorhaltern übermittelt werden. In

dem Fall wird das Feld mit n.b. (nicht berechtigt) angezeigt.

Jeder Meldungseintrag besteht aus vierzehn Datenfeldern:

- Kennziffer Abfrage "2"
- Kennziffer Zeile "3"
- Meldeart
- Bewegungsdatum
- Offene Plausibilitätsfehler Nummern (mehr als 1 möglich, durch Komma getrennt)
- Meldedatum
- Bewirtschafter Name
- **•** Bewirtschafter Anschrift
- Bewirtschafter Telefonnummer
- Bewirtschafter E-Mailadresse
- Betriebsnummer
- Betrieb Anschrift
- Betrieb PLZ
- Betrieb Ort

#### Beispiel:

2;3;GEBURT;01.01.2014;30, 31, 35, 37;10.01.2014;MUSTERNAME;A-1234 MUSTERDORF, THE SECOND MUSTER WE GO AND A SECOND MUSTER WE GO AND A SECOND MUSTER WE GO AND A SECOND MUSTER WE 123;01234/5678;mustermail@email.at;1234567;MUSTERWEG 123;A-1234;MUSTERDORF

#### <span id="page-21-0"></span>**3.5 MASSENABFRAGEEINTRAG BETRIEBSINFORMATION**

Jede Betriebsinformation Anforderung besteht aus fünf Datenfeldern:

- 1. Art der Meldung (Pflichtfeld, einstellig) Eine Bestellung wird durch eine 7 als erstes Datenfeld gekennzeichnet.
- 2. Art der Bestellung (Pflichtfeld, einstellig)

Eine Betriebsinformation wird durch eine 6 als zweites Datenfeld gekennzeichnet.

3. Abfrageart (Pflichtfeld)

Eine beliebige Kombination der Buchstaben "B", "M" und "O". Diese Buchstaben geben an, welche Informationen angefordert werden.

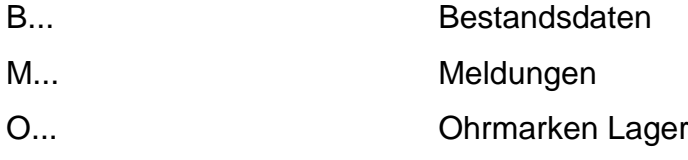

- 4. Datum Von (Pflichtfeld) Datum im Format TT.MM.JJJ
- 5. Datum Bis (Pflichtfeld)

Datum im Format TT.MM.JJJ

Beispiel:

#### 7;6;BMO;01.01.2001;31.01.2001

Das Ergebnis der Massenabfrage Betriebsinformation wird nur als TXT-Datei übermittelt.

#### <span id="page-21-1"></span>**3.5.1 DATEIFORMAT DER TXT-DATEI BETRIEBSINFORMATION**

Bei der TXT-Datei Betriebsinformation handelt es sich um eine ASCII Datei mit Standard-Zeilenumbrüchen. Es gilt folgendes:

Jede einzelne Meldung steht in einer eigenen Zeile.

- Zeilen werden durch den Standardzeilenumbruch getrennt.
- Die Trennung der Spalten erfolgt immer durch einen Strichpunkt (Semikolon). Aus syntaktischen Gründen wird das Trennzeichen in jedem Fall angegeben.

Grundsätzlich besteht die Betriebsinformation aus sechs verschiedenen Datensätzen, denen jeweils eine Abfrageziffer gefolgt von einer Kennziffer vorangestellt werden. Die Abfrageziffer für die Abfrage Betriebsinformation ist "3". Die Kennziffern der einzelnen Datensätze lauten:

- Betriebsinfo. Kopfinformation: Kennziffer 1
- Bestand: Kennziffer 2
- Alm: Kennziffer 9
- Almübersicht: Kennziffer 14
- Meldungen: Kennziffer 3
- OM-Lager: Kennziffer 4

#### Beispiel:

3;1;9999999;BMOKP;Frei;Frei;AGRARMARKT AUSTRIA ;A-1200 WIEN, DRESDNER STRAßE 70 ;-;01.01.10;26.03.10;

3;2;AT064139434;-;13.02.10;15.01.10;weiblich;DE234234234;-;Angler Rotvieh;-;Ja;Nein;- ;Nein;LISA

3;9;AT000004711;10000001;01.05.2010;01.09.2010;Zusatzinformation

3;3;ABGANG INLAND;15.01.10;AT596541671;15.01.10;Zusatzinformation

3;4;AT123456789;AT987654321;AT215860942;

3;14;1225095;Kammerer Ida;A-4242,St. Wolfgang;4;1,6;7;4,2;2;2;3;3;2;0,2;1;0,3;2;1;1;0,5;

#### **3.5.1.1 BETRIEBSINFORMATION KOPFINFORMATION**

Die Kopfinformation besteht aus elf Datenfeldern:

- 1. Kennziffer Abfrage "3"
- 2. Kennziffer Zeile "1"
- 3. Betriebsnummer
- 4. WAS-Abfragekennzeichen
- 5. AMA-Status
- 6. VET-Status
- 7. Bewirtschafter Name
- 8. Bewirtschafter Anschrift
- 9. Teilbetriebe
- 10.Betriebsinformation Von-Datum
- 11.Betriebsinformation Bis-Datum

#### Beispiel:

3;1;10000001;BMOKP;Frei;Frei;AGRARMARKT AUSTRIA ;A-1200 WIEN, DRESDNER STRAßE 70 ;-;01.01.01;26.03.01;

#### **3.5.1.2 BETRIEBSINFORMATION BESTAND**

Ein Bestandseintrag besteht aus sechzehn Datenfeldern:

- 1. Kennziffer Abfrage "3"
- 2. Kennziffer Zeile "2"
- 3. Ohrmarkennummer Tier
- 4. Ohrmarkennummer Tier Alt
- 5. Geburtsdatum
- 6. Bewegungsdatum
- 7. Geschlecht
- 8. Ohrmarke Mutter
- 9. Ohrmarke Vater
- 10.Rasse1
- 11.Rasse2
- 12.Gewebe OM
- 13.Gekalbt
- 14.Almbetrieb
- 15.Kennzeichen Tier gesperrt
- 16.Tiername

#### Beispiel:

3;2;AT064139434;-;13.02.01;15.01.01;weiblich;DE234234234;-;Angler Rotvieh;-;Ja;Nein;- ;Nein;LISA

#### **3.5.1.3 BETRIEBSINFORMATION MELDUNGEN**

Ein Meldungseintrag besteht aus sieben Datenfeldern:

- 1. Kennziffer Abfrage "3"
- 2. Kennziffer Zeile "3"
- 3. Meldeart
- 4. Bewegungsdatum
- 5. Ohrmarkennummer Tier
- 6. Meldedatum
- 7. Zusatzinformation

#### Beispiel:

3;3;GEBURT;15.01.01;AT596541671;15.01.01;Zusatzinformation

#### **3.5.1.4 BETRIEBSINFORMATION OM-LAGER**

Der OM-Lagereintrag besteht aus folgenden Datenfeldern:

- 1. Kennziffer Abfrage "3"
- 2. Kennziffer Zeile "4"

#### 3. Freie Ohrmarken

Beispiel:

#### 3;4;AT123456789;AT987654321;AT215860942;

#### **3.5.1.5 BETRIEBSINFORMATION ALM**

Ein Alm-Bestandseintrag besteht aus sieben Datenfeldern:

- 1. Kennziffer Abfrage "3"
- 2. Kennziffer Zeile "9"
- 3. Ohrmarke
- 4. Betriebsnummer Herkunftsbetrieb
- 5. Auftriebsdatum
- 6. Abtriebsdatum
- 7. Zusatzinformation

#### Beispiel:

3;9;AT000004711;10000001;01.04.2001;01.09.2001;Zusatzinformation

#### **3.5.1.6 ALMÜBERSICHT JE AUFTREIBER**

Die Almübersicht besteht pro Auftreiber aus 21 Datenfeldern:

- 1. Kennziffer Abfrage "3"
- 2. Kennziffer Zeile "14"
- 3. Auftreiber [Betriebsnummer](https://services.ama.at/rn2help/glossbetriebsnummer.htm)
- 4. Auftreiber Name
- 5. Auftreiber Adresse
- 6. Rinder bis ½ Jahr-Stück
- 7. Rinder bis ½ Jahr-GVE
- 8. Rinder ½ bis 2 Jahre-Stück
- 9. Rinder ½ bis 2 Jahre-GVE
- 10.Rinder ab 2 Jahre-Stück
- 11.Rinder ab 2 Jahre-GVE
- 12.Gem. Kühe-Stück
- 13.Gem. Kühe-GVE
- 14.Zwergrinder bis ½ Jahr-Stück
- 15.Zwergrinder bis ½ Jahr-GVE
- 16.Zwergrinder ½ bis 2 Jahre-Stück
- 17.Zwergrinder ½ bis 2 Jahre-GVE
- 18.Zwergrinder ab 2 Jahre-Stück
- 19.Zwergrinder ab 2 Jahre-GVE

20.Zwergrind gem. Kühe-Stück

21.Zwergrind gem. Kühe-GVE

Beispiel:

3;14;1225095;Kammerer Ida;A-4242,St. Wolfgang;4;1,6;7;4,2;2;2;3;3;2;0,2;1;0,3;2;1;1;0,5;

# <span id="page-25-0"></span>4 TABELLEN

## <span id="page-25-1"></span>**4.1 LÄNDERCODETABELLE**

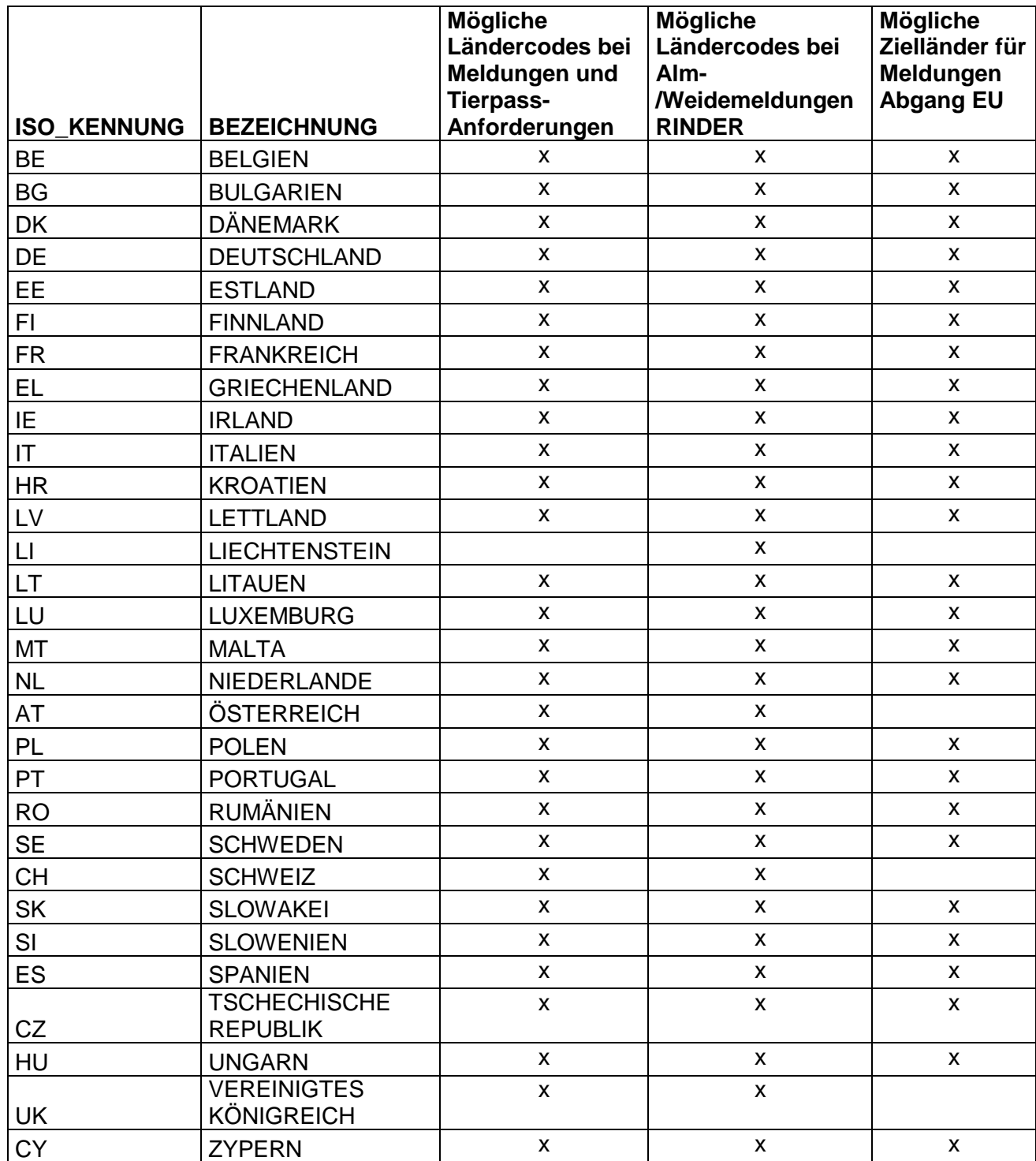

# **Zulässige Zielländer für Meldungen Abgang Drittland sowie weitere Ländercodes beim Feld**

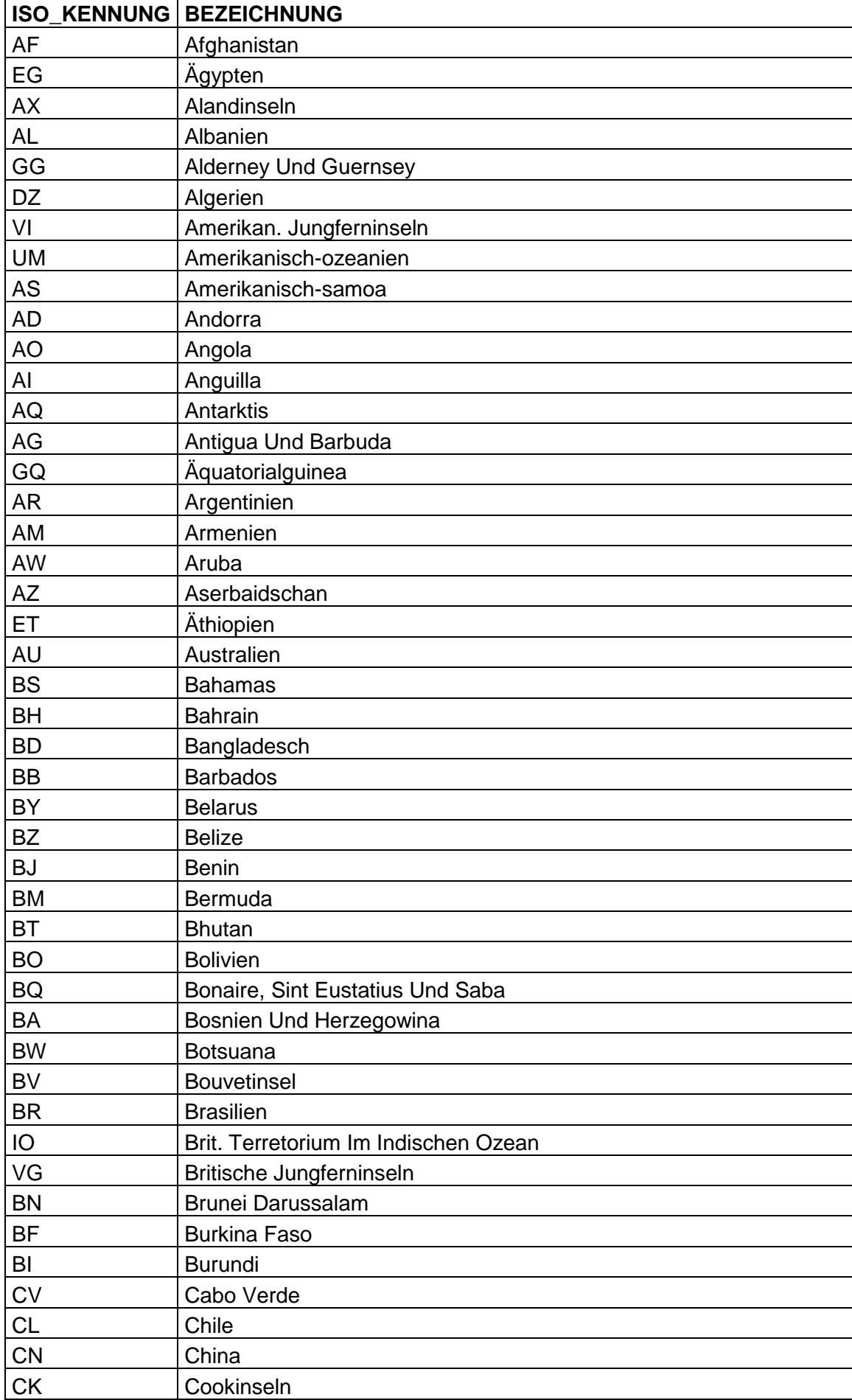

#### **Vater-OM in der Geburtsmeldung**

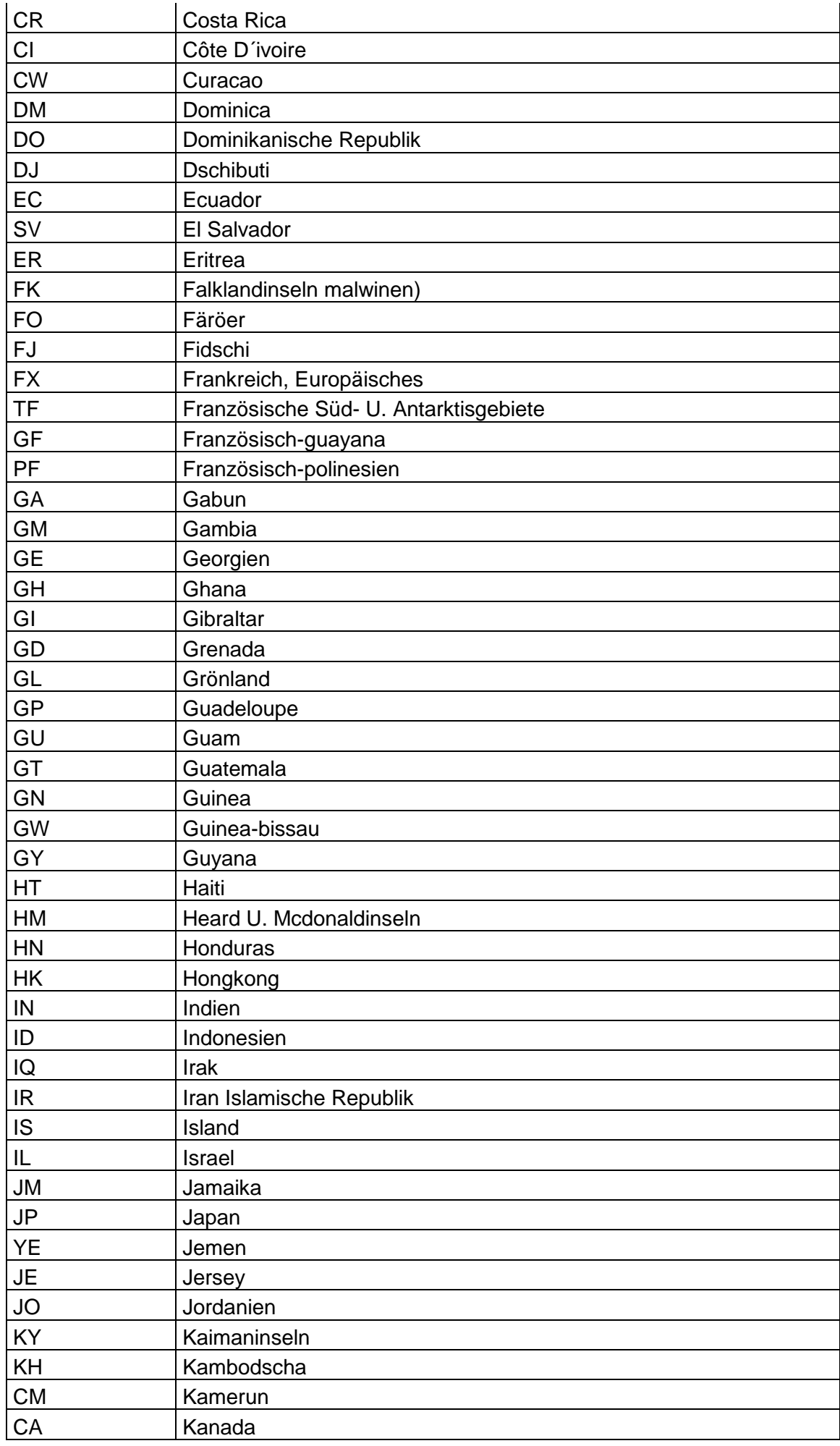

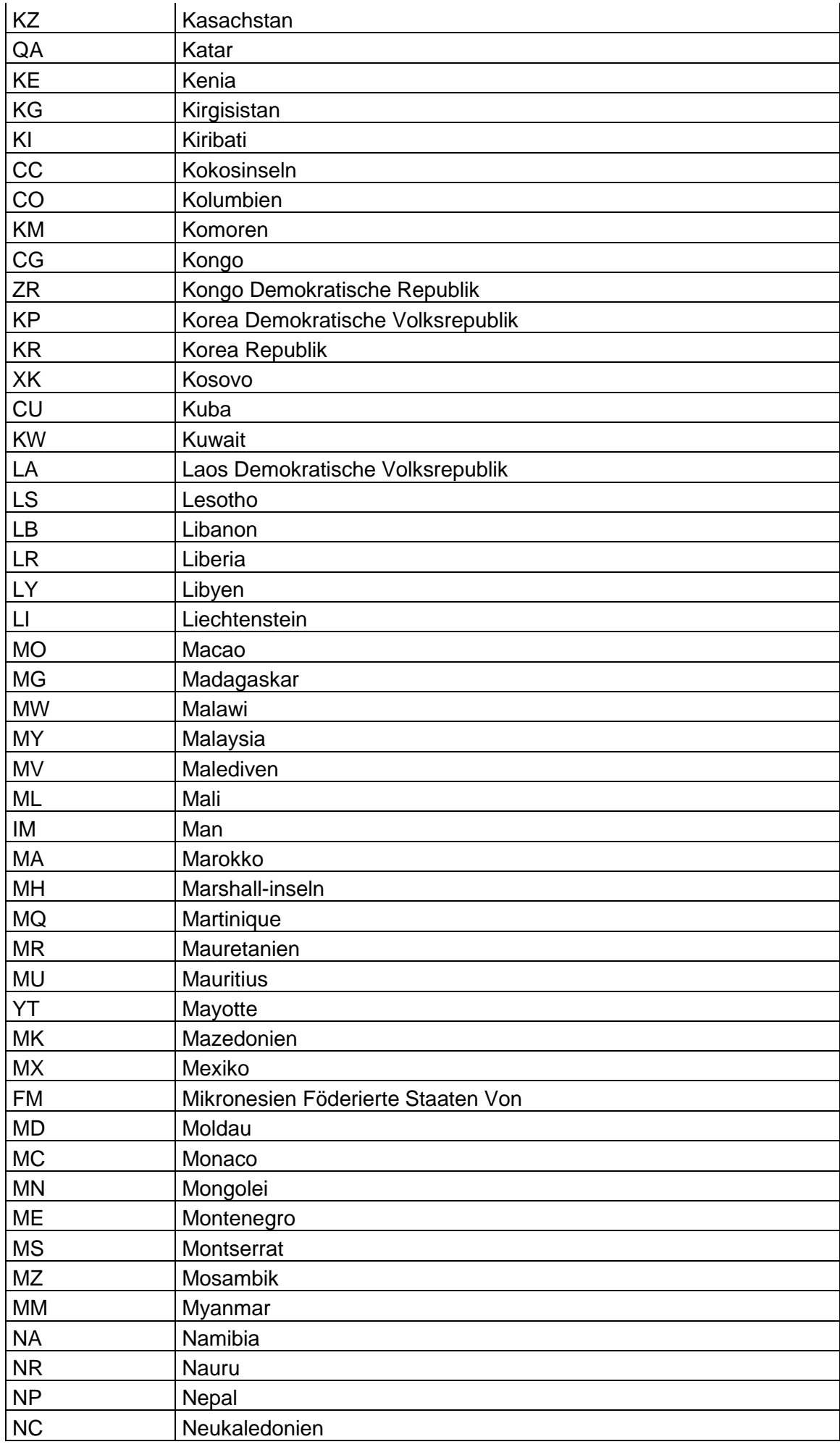

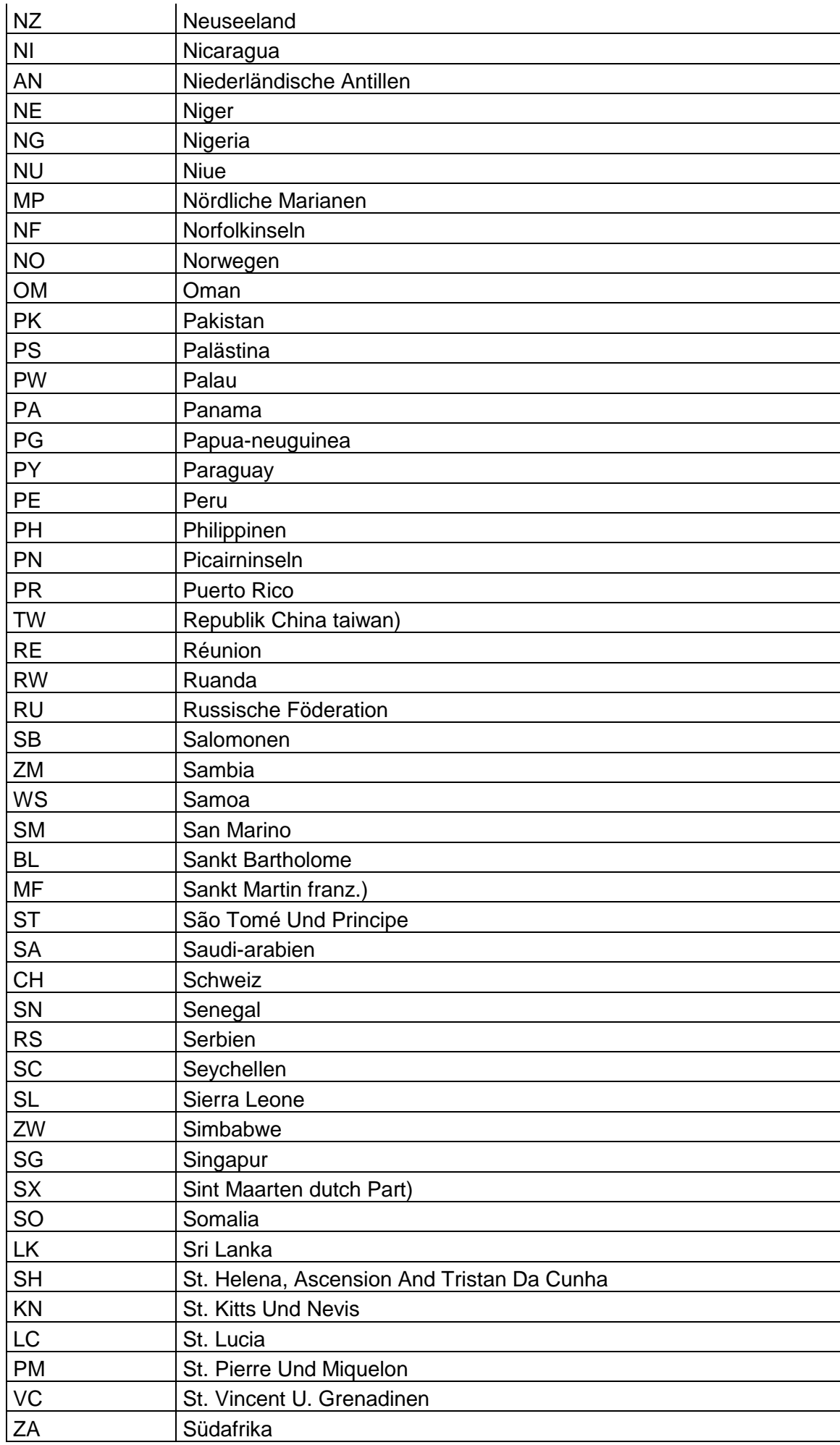

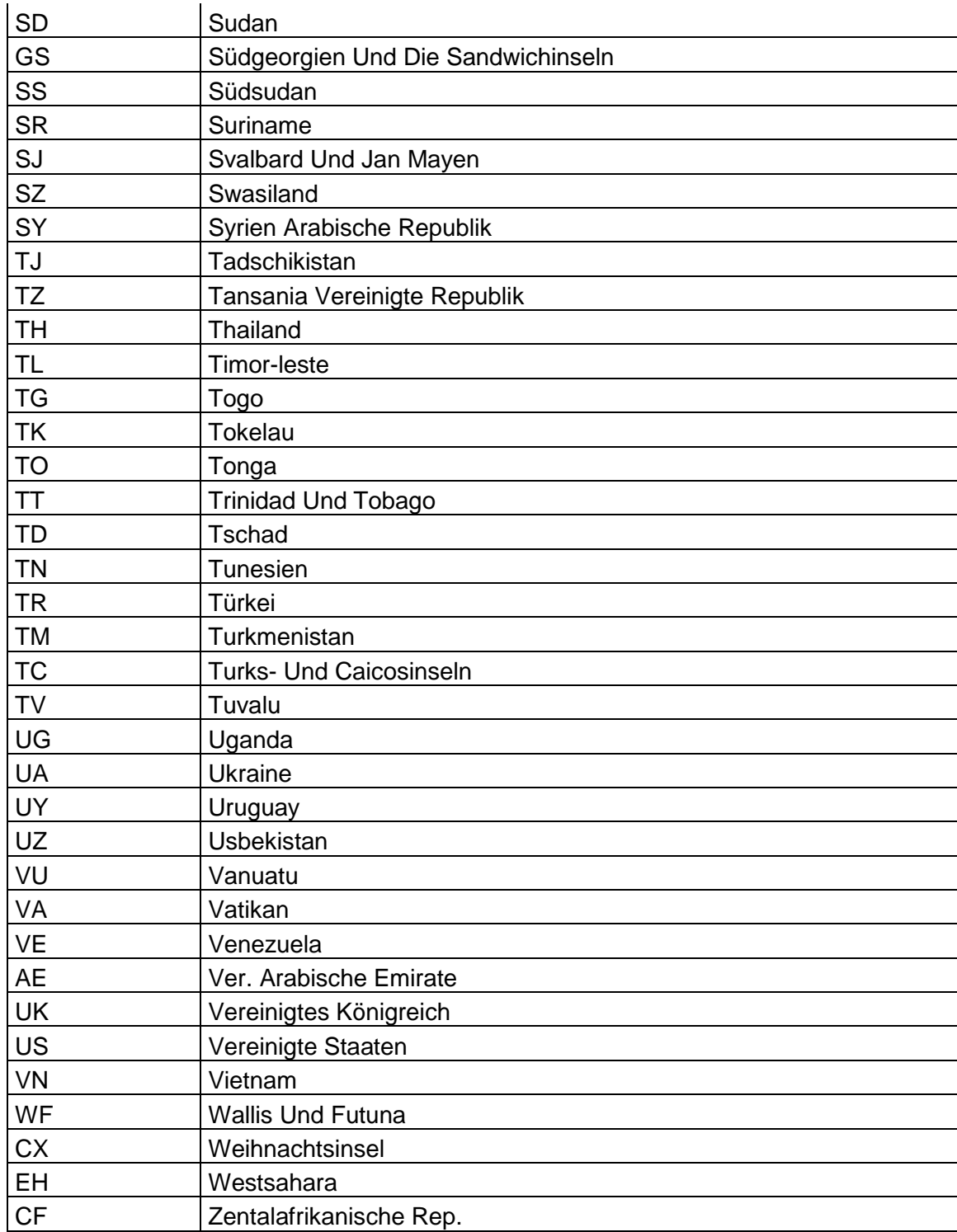

# <span id="page-30-0"></span>**4.2 RASSENCODETABELLE**

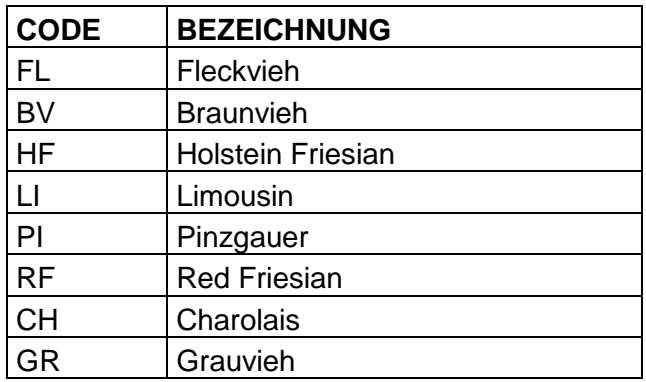

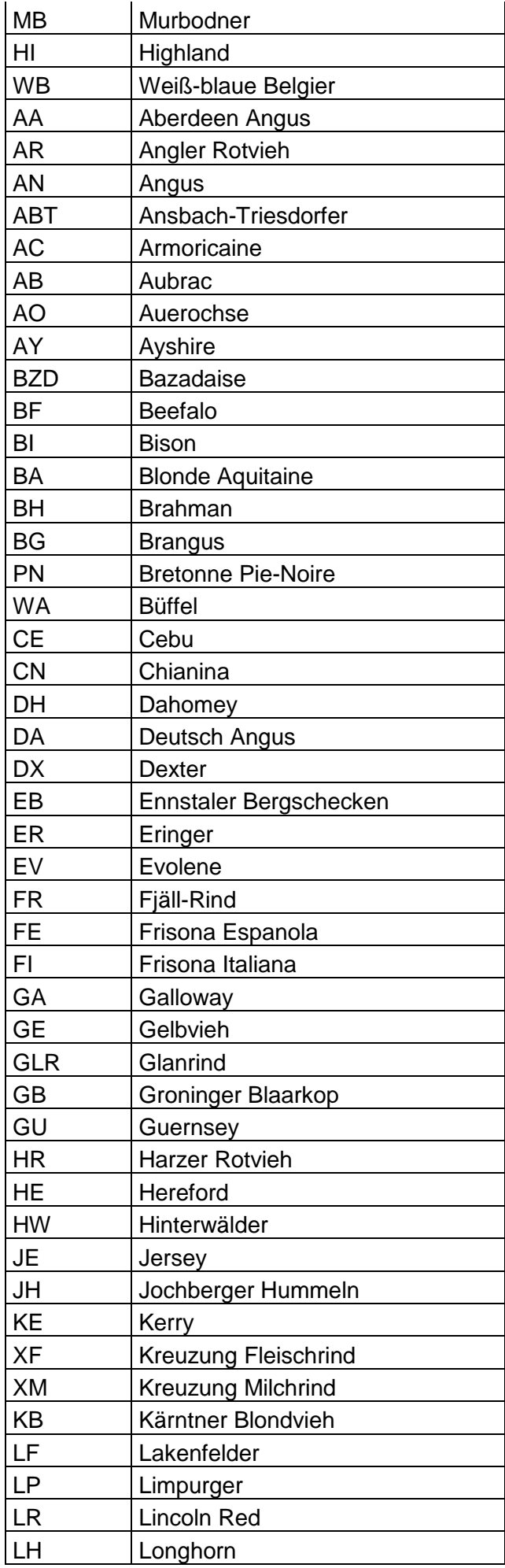

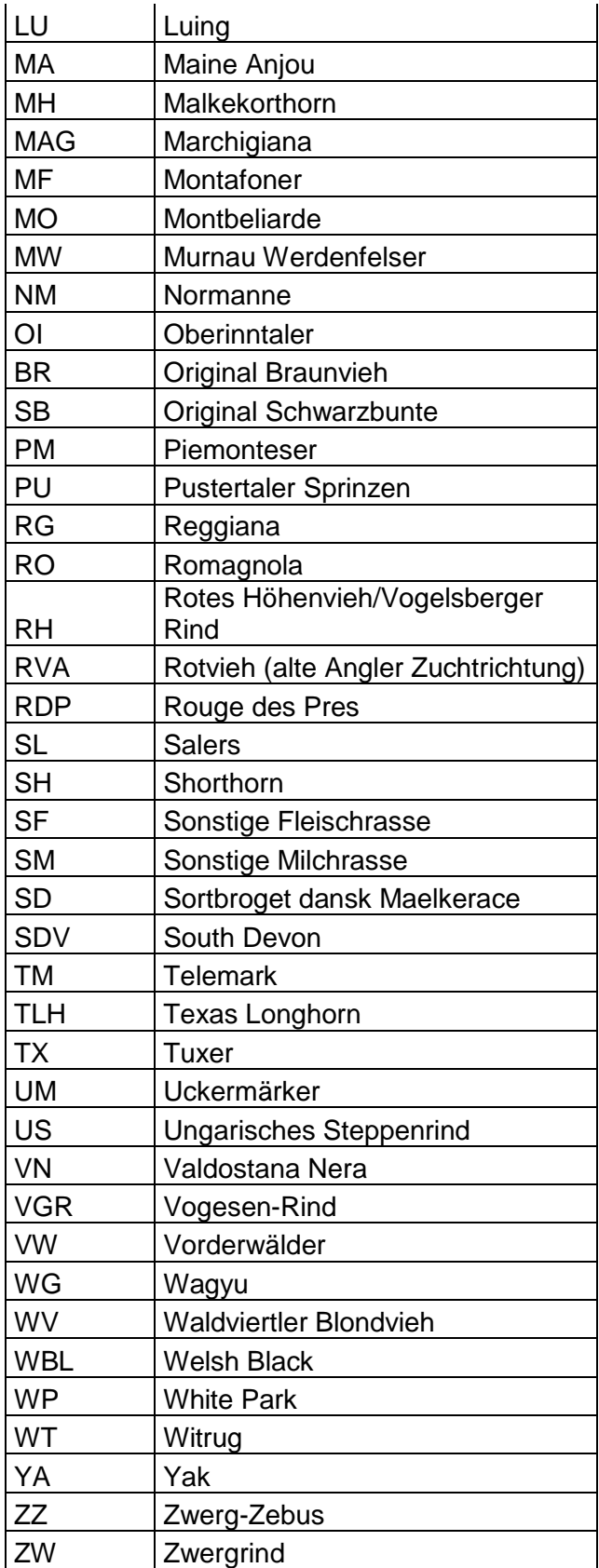